**Name: ..................... Klasse: ....... Datum: ................**

## **Die Großschreibung von Nomen**

**Nomen schreibt man groß!**  Nomen kann man auch am bestimmten Artikel (Begleiter) der, die, das, den, dem ... erkennen. Beispiel: der Baum der, die, das, den, dem ... erkennen. Beispiel: der Baum Unbestimmte Artikel sind: ein, eine, einen, einer … unbestimmte Artikel sind: ein, eine, einen, einer … Beispiel: eine Säge, eine Feile ... **[Nomen](http://online-lernen.levrai.de/deutsch-uebungen/open_window_rechtschreibung/nomen_hilfe.htm%22%20%5Ct%20%22neuesfenster) schreibt man groß!**  Nomen kann man auch am bestimmten Artikel (Begleiter) Beispiel: eine Säge, eine Feile ...

## **Unterstreiche die Artikel (Begleiter) und die passenden Nomen. Musst du groß oder klein schreiben?**

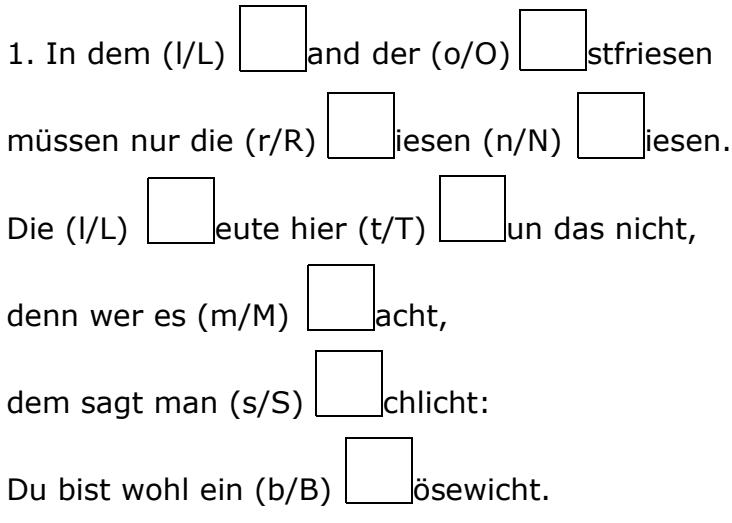

## **2. Großschreibung oder Kleinschreibung? Unterstreiche erst die Artikel, dann schreibe den richtigen Groß- oder Kleinbuchstaben in die Kästchen.**

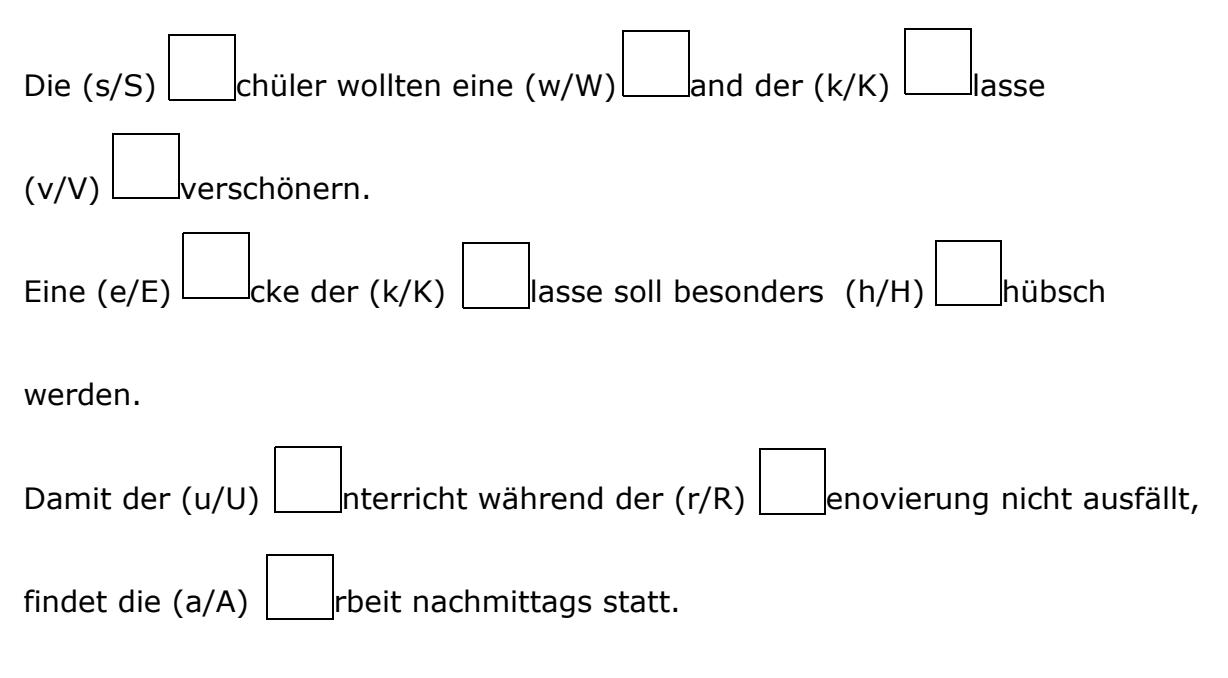

## **3. Schreibe die Sätze in der richtigen Groß- und Kleinschreibung auf.**